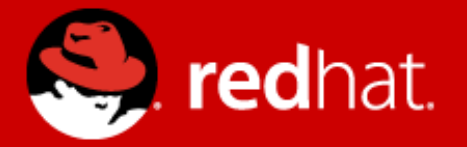

# **Challenge 10Gbit/s Wirespeed smallest frame Single CPU core**

Jesper Dangaard Brouer Hannes Frederic Sowa Daniel Borkmann Florian Westphal

Network-Services-Team, Red Hat inc.

1/33 **Challenge: 10Gbit/s wirespeed and beyond Netfilter Workshop, July 2014**

# **Overview**

- Part 1: Intro
	- Understanding 10Gbit/s time budget
- Part 2: Measurements
	- Where is the cost hiding in the Linux stack?
- Part 3: Tools of the trade used by others
	- How did others manage this?
- Part 4: Realistically goals
	- What is realistically doable in our stack?

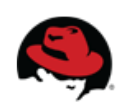

#### **Part 1: Faster alternatives**

- Out-of-tree network stack bypass solutions
	- Grown over recent years
		- Like netmap, PF\_RING/DNA, DPDK, PacketShader, OpenOnload etc.
- Have shown kernel is not using HW optimally
	- On same hardware platform
		- They handle 10Gbit/s wirespeed smallest frame
		- On a **single CPU**

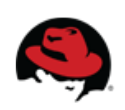

# **Part 1: General purpose network platform**

- Linux Kernel is best platform available
	- For general purpose networking
- But needs to rethink its architecture
	- To also better adapt for current/future high-end network performance challenges

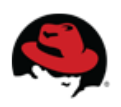

# **Part 1: Understand wirespeed challenge**

- First step: Understand engineering challenge
	- Of processing 10Gbit/s wirespeed
		- At the smallest Ethernet frame size
		- On a single CPU
- The peak packet rate is:
	- 14.88 Mpps (million packets per sec)
		- Uni-directional on 10Gbit/s with smallest frame size

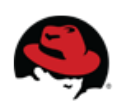

#### **Pert 1: What is the smallest Ethernet frame**

- Ethernet specific (20 bytes)
	- $\cdot$  12 bytes = [inter-frame gap](https://en.wikipedia.org/wiki/Interpacket_gap)
	- 8 bytes = MAC preamble
- Ethernet frame (64 bytes)
	- $\cdot$  14 bytes = MAC header
	- $\cdot$  46 bytes = Minimum payload size
	- $\bullet$  4 bytes = Ethernet CRC
- Minimum size Ethernet frame is: 84 bytes  $(20 + 64)$

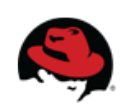

# **Packet Per Sec (pps) range**

- PPS range of 10Gbit/s
	- Peak packet rate: 14,880,952 pps
		- calculated as:  $(10*10<sup>0</sup>)$  bits/sec /  $(84$  bytes  $*$  8)
	- $\cdot$  1500 MTU packet rate: 812,744 pps
		- calculated as:  $(10*10<sup>0</sup>)$  bits/sec /  $(1538$  bytes  $*$  8)

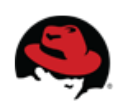

# **Part 1: IMPORTANT: Time budget**

#### **Important part to wrap-your-head around**

- 14.88 Mpps time budget
	- For processing a single packet is:
- **67.2 ns** (*nanoseconds*) (calc as: 1/14880952\*10^9 ns)
- This correspond to approx:
	- 201 CPU cycles on a 3GHz CPU
		- This is a very small time/cycles budget!

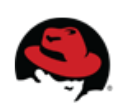

#### **Part 1: Understand: nanosec time scale**

- Next: Important to understand time scale
	- Need to relate this to other time measurements
	- Next measurements done on
		- Intel CPU E5-2630
		- Unless explicitly stated otherwise

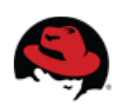

## **Time: cache-misses**

- A single cache-miss takes: **32 ns**
	- Two misses: 2x32=64ns
	- almost total 67.2 ns budget is gone
- Linux skb (sk buff) is 4 cache-lines (on 64-bit)
	- writes zeros to these cache-lines, during alloc.
	- usually cache hot, so not full miss

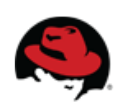

#### **Time: cache-references**

- Usually not a full cache-miss
	- memory usually available in L2 or L3 cache
	- SKB usually hot, but likely in L2 or L3 cache.
- CPU E5-xx can map packets directly into L3 cache
	- Intel calls this: Data Direct I/O (DDIO)
- Measured on E5-2630 (lmbench command "lat\_mem\_rd 1024 128")
	- L2 access costs **4.3ns**
	- L3 access costs **7.9ns**
	- $\bullet$  This is a usable time scale

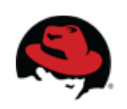

# **Time: "LOCK" operation**

- Assembler instructions "LOCK" prefix
	- for atomic operations like locks/cmpxchg/atomic inc
	- some instructions implicit LOCK prefixed, like xchg
- [Measured cost](https://github.com/netoptimizer/network-testing/blob/master/src/overhead_cmpxchg.c)
	- atomic "LOCK" operation costs **8.25ns**
- Optimal spinlock usage lock+unlock (same single CPU)
	- two LOCK calls costs **16.5ns**

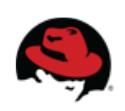

#### **Time: System call overhead**

- Userspace syscall overhead is large
	- (Note measured on E5-2695v2)
	- Default with SELINUX/audit-syscall: 75.34 ns
	- Disabled audit-syscall: **41.85 ns**
- Large chunk of 67.2ns budget
- Some syscalls already exists to amortize cost
	- By sending several packet in a single syscall
		- See: sendmmsg $(2)$  and recvmmsg $(2)$  notice the extra "m"
		- See: sendfile $(2)$  and writev $(2)$
		- See: [mmap\(2\)](http://man7.org/linux/man-pages/man2/mmap.2.html) tricks and [splice\(2\)](http://man7.org/linux/man-pages/man2/splice.2.html)

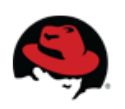

#### **Part 2: Measurement results**

- Where is the cost hiding in the Linux stack?
	- Can point us at hotspots
	- But architectural changes are likely need
		- For larger performance wins
	- Next measurements done on
		- Intel CPU E5-2630
		- Unless explicitly stated otherwise

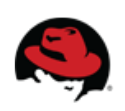

# **Part 2: Micro benchmark: kmem\_cache**

- Micro benchmarking code execution time
	- kmem cache with SLUB allocator
- Fast reuse of same element with SLUB allocator
	- Hitting reuse, per CPU lockless fastpath
	- kmem cache alloc+kmem cache free = 22.4ns
- Pattern of 128 alloc  $+$  128 free (Based on ixgbe cleanup pattern)
	- Cost increase to: **40.2ns**
- The SKB data/page also have similar MM-cost
	- Thus, approx **80ns** alloc+free overhead

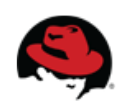

## **Part 2: Derived MM-cost via pktgen**

- Hack: Implemented SKB recycling in pktgen
	- But touch all usual data+skb areas, incl. zeroing
- Recycling only works for dummy0 device:
	- No recycling:  $3,301,677$  pkts/sec  $= 303$  ns
	- With recycle:  $4,424,828$  pkts/sec = 226 ns
- Thus, the derived Memory Manager cost
	- alloc+free overhead is (303 226): **77ns**

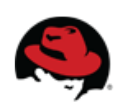

#### **Part 2: Memory Manager overhead**

- SKB Memory Manager overhead
	- kmem cache: approx 80ns
	- pktgen derived: 77ns
	- Larger than our time budget: 67.2ns
- Thus, for our performance needs
	- Either, MM area needs improvements
	- Or need some alternative faster mempool

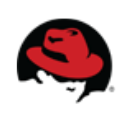

## **Part 2: Qdisc path overhead**

- Optimal "fast-path" qdisc is empty, 6 LOCK ops
	- LOCK cost on this arch: approx 8 ns
	- $\bullet$  8 ns  $\ast$  6 LOCK-ops = 48 ns pure lock overhead
- Measured gdisc overhead: between 58ns to 68ns
	- 58ns: via trafgen –qdisc-path bypass feature
	- 68ns: via ifconfig txlength 0 qdisc NULL hack
	- Thus, using between 70-82% on LOCK ops
- Pure qdisc overhead
	- As large as our 67.2 ns time budget

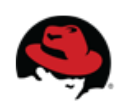

# **Part 2: HW level TX batching**

- Batch packets into ixgbe drivers HW TX ring buffer
	- update TDT (Transmit Descriptor Tail) every N packets
- Pktgen showed significant perf improvement
	- Tuning pktgen to send 7Mpps (single CPU)
	- Update TDT every 32 packets, result **11Mpps**
		- $(2x=9Mpps, 4x9.6Mpps, 8x=10.5Mpps, 16x=10.9Mpps)$
- Thus, ixgbe hardware level batching worth doing
	- Solution that does not increase latency, hard part

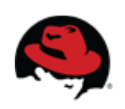

#### **Part 3: main tools of the trade**

- Out-of-tree network stack bypass solutions
	- Like netmap, PF\_RING/DNA, DPDK, PacketShader, OpenOnload, etc.
- How did others manage this in 67.2ns?
	- General tools of the trade is:
		- batching, preallocation, prefetching,
		- staying cpu/numa local, avoid locking,
		- shrink meta data to a minimum, reduce syscalls,
		- faster cache-optimal data structures

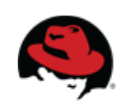

# **Part 3: Batching is essential**

- Challenge: Per packet processing cost overhead
	- Do massive use of batching/bulking
	- Working on batch of packets amortize cost
- General don't do locking, but easy example:
	- e.g. locking per packet, cost 2\*8ns=16ns
		- Batch processing while holding lock, amortize cost
		- Batch 16 packets amortized lock cost 1ns

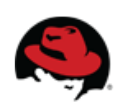

# **Part 3: (Almost) no alloc/free memory cost**

- Most fundamental difference:
	- **not** trying to save memory
- Preallocate huge amounts of memory
	- In huge-pages to avoid TLB lookups
	- Removes cost of per packet dynamic memory alloc
	- Free is simple, e.g mark "free" and return to mempool
	- Never zero memory, can only contain old pkt data

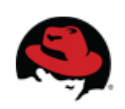

#### **Part 3: Packet metadata one cache-line**

- Shrink "skb" packet metadata structure
	- Only one single cache-line "small"
	- Linux skb is 4 cache-lines (on 64 bit)
- Common case no atomic refcnt
	- DPDK have some support, but default off

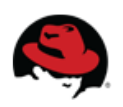

#### **Part 3: No syscall overhead**

- Direct userspace delivery
	- NIC driver basically in userspace
		- Does expose complexity and driver mem to user
- netmap does have a syscall to shield driver
	- But amortize cost with packet bulking

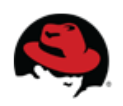

# **Part 3: No linked-lists**

- Use faster data structures
	- Specifically cache-line optimized data structures
		- For each cache-line fetch, get several elements
	- $\bullet$  E.g. avoid using linked-lists
- Ideas from research on cache efficient data structures
	- like: "An efficient unbounded Lock-free queue for Multi-core systems"

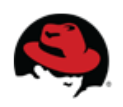

# **Part 3: Example from DPDK**

- **Efficient data structure for FIFO queues** 
	- (DPDK's based on FreeBSD's bufring.h)
	- Lockless ring buffer, but uses cmpxchg ("LOCK" prefixed)
	- Supports Multi/Single-Producer/Consumer combos.
	- Cache-line effect amortize access cost
	- Pipeline optimized bulk enqueue/dequeue
- Basically "just" an array of pointer used as a queue
	- with pipeline optimized lockless access

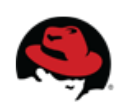

#### **Part 3: Numbers L2-switching**

- Comparing Apples and Bananas?
	- Out-of-tree bypass solution focus/report
		- Layer2 "switch" performance numbers
		- Switching basically only involves:
			- Move page pointer from NIC RX ring to TX ring
	- Linux bridge
		- Involves:
			- Full SKB alloc/free
			- Several look ups
			- Almost as much as L3 forwarding

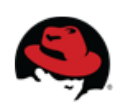

# **Part 4: Realistically goals**

• What is realistically doable in our stack?

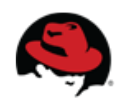

# **Part 4: batching**

- Introduce batching where it makes sense Given time scale of performing action within critical region
	- might be natural to process batch of packets
- Getting the API right is difficult
	- Danger of introducing latency
		- when "waiting" for another packet (before updating tail ptr)

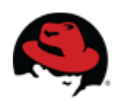

# **Part 4: Batching in qdisc layer**

- Packet queueing (should) naturally occur in qdisc layer
	- Playing with bulking, to find right API
- Qdisc layers "own" overhead
	- can be the bottleneck, feeding driver fast-enough
- Testing: difficult to "overload" qdisc layer, single CPU
	- Userspace tools min: syscall+alloc+free overhead
	- Forwarding testing or pktgen into qdisc layer?

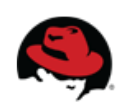

#### **Part 4: Faster mem alloc for SKB**

- Memory Manager overhead
	- Approx 80ns per SKB+data
	- Can SLUB code be improved?
		- Measure it!
- Play with mempool ideas
	- Practical measurements will show

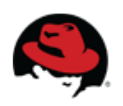

# **Part 4: L2 forward plane**

- Only realistically to compete
	- at same level: Layer2 forwarding
- Linux problem
	- Alloc full SKB for bridging/switching
- To compete:
	- Needs a L2 forwarding plane/layer
	- Architectural changes likely required

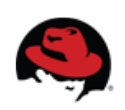

# **The End**

- Open discussion
	- Do we need an architectural change?
	- Where should we start?
- We/Red Hat
	- Will allocate resources/persons to project
	- Open to collaborate

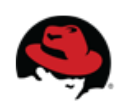